**Adobe Photoshop 2022 (version 23) Download X64**

# [Download Setup +](https://urluso.com/2slcxv) [Crack](https://urluso.com/2slcxv)

## **Adobe Photoshop 2022 (version 23) Crack With License Code**

\*\*Chapter 6\*\* This chapter explains how to work with layers in the Layers panel and in the Organizer. You'll also learn about filters and

### **Adobe Photoshop 2022 (version 23) Activation Code Free**

Whether it's for professional or personal use, this article will show you how to speed up Photoshop image editing, focusing on how to save time by using Photoshop Elements, and saving money by using third-party programs designed specifically for your needs. Read below to find out: When to use a low-end photo editor vs. Photoshop How to save money when editing your photos Suggestions for how to use Photoshop Elements efficiently How to optimize image editing with Photoshop Elements How to save time when editing with a photo editor Read on to discover how you can save both time and money by changing your photography workflow. When to use a low-end photo editor vs. Photoshop If you have a limited budget and don't need all the power of Photoshop, Image Editing Software often serves as a much cheaper and more competent alternative. It's the least timeconsuming option, and it's especially great for creating small, simple designs, logos, icons, and brochures. But before you make the switch and learn how to use the software, take a look at why Photoshop is the best image editor out there. If you're in an office, need to edit photos for your client, or you want to create a professional portfolio, Photoshop is truly the only way to go. When you purchase Photoshop, it includes an extensive Photoshop CC subscription that allows you to access the program from any computer, tablet or smartphone on a monthly basis. On the contrary, an external photo editor such as Photoshop Elements will only give you a license to use the software on a personal computer. When you have an extended need to edit large photographs or use a powerful mobile phone to edit images, it is best to opt for Adobe Photoshop. Photoshop Elements is a great alternative for people who like simplicity and don't mind the quirks of the software. In the following sections, we'll show you how to edit photos with Photoshop and Photoshop Elements. Types of image editing The most popular types of image editing include: Special effects (filters) Adjustments Editing and modifications Printing, coloring and layout Making a change to the overall appearance Adding special effects Applying filters Adjusting lighting and contrast Composite two or more images to form a single image Editing and modifications 388ed7b0c7

#### **Adobe Photoshop 2022 (version 23) Crack + Free Registration Code For Windows [2022]**

Q: MYSQL retrieve highest ID value I have a mysql table that records rides and rides have a parent ID where they originally came from. It also stores the time taken in seconds. I am using the most recent time recorded to ascertain 'average' speed. I have a SELECT statement which does this but as this uses a WHERE CLAUSE I am not always able to use it. I am only interested in the first record from the ID not all records. There is a further point to this. A query such as the following will return multiple records which is what I want to avoid. SELECT  $*$  FROM `rides` WHERE `rides`.`id` = (SELECT `rides`.`id` FROM `rides` INNER JOIN `trips` ON `trips`.`ride\_id` = `rides`.`id` WHERE `trips`.`ride\_parent\_id` = 2) How do I amend the query to 1) Return only the most recent record for a given ID 2) Only return the first record for

#### **What's New In?**

Neuropsychological deficits after mild head injury in children. Twenty-three children with a history of mild head injury were studied by means of standardized testing 4 years after injury. Twenty-two were examined only once. The results were compared to a control group matched for age and sex, and factors influencing the outcome were studied. A greater proportion of the patients than of the controls had had an accident while motorized. A significant rate of cognitive deficits was found. These were most frequent in the tests measuring attentional abilities, memory, executive functions, and speed of processing. A larger proportion of patients than controls showed differences exceeding clinical significance. The influence of the various factors on the cognitive outcome was studied. They could not, however, satisfactorily account for the observed differences between patients and controls.This invention relates to a new approach to measuring the thickness of thin films. It has application in particular to determining the thickness of thin films deposited on glass substrates and other optical films in an optoelectronic device. The most common measuring techniques now used for the thickness of thin films are the optical interferometer method and the contact radiometer method. Both are relatively slow, particularly for thin film thicknesses. Optical interferometer methods measure the reflectivity of the film and so are used to determine the thin film thickness when the film is an intrinsically reflective film. They are most common when used for measuring the thickness of thin oxide films. A major problem with these methods is that errors can occur from the uneven reflectivity of rough surfaces. Contact radiometer methods typically use a penetrating probe to sense the reflectivity of the film and thus to determine the film thickness. They can sense the film thickness to within 0.1 nm and are used for measurement of films thicker than about 100 nm. However, in both of these methods it is important that the film be very clean and smooth so that the reflectivity is not disturbed by the presence of even minor scratches on the surface. There are two main categories of reflectivity techniques, both of which are used for measuring the thickness of thin films: (1) the Brewster Angle Moire method (BAM) and the Modulation Moire method (MMM) and (2) the technique of coating the film with metal and measuring the voltage across a capacitor of the material of the film and the metal. Both these techniques have similar problems in obtaining accurate results: they rely on measurements of small signals and are sensitive to changes of critical angles of refraction.Q

# **System Requirements:**

Trial Trial Download Link: Usa Download Link:

Related links:

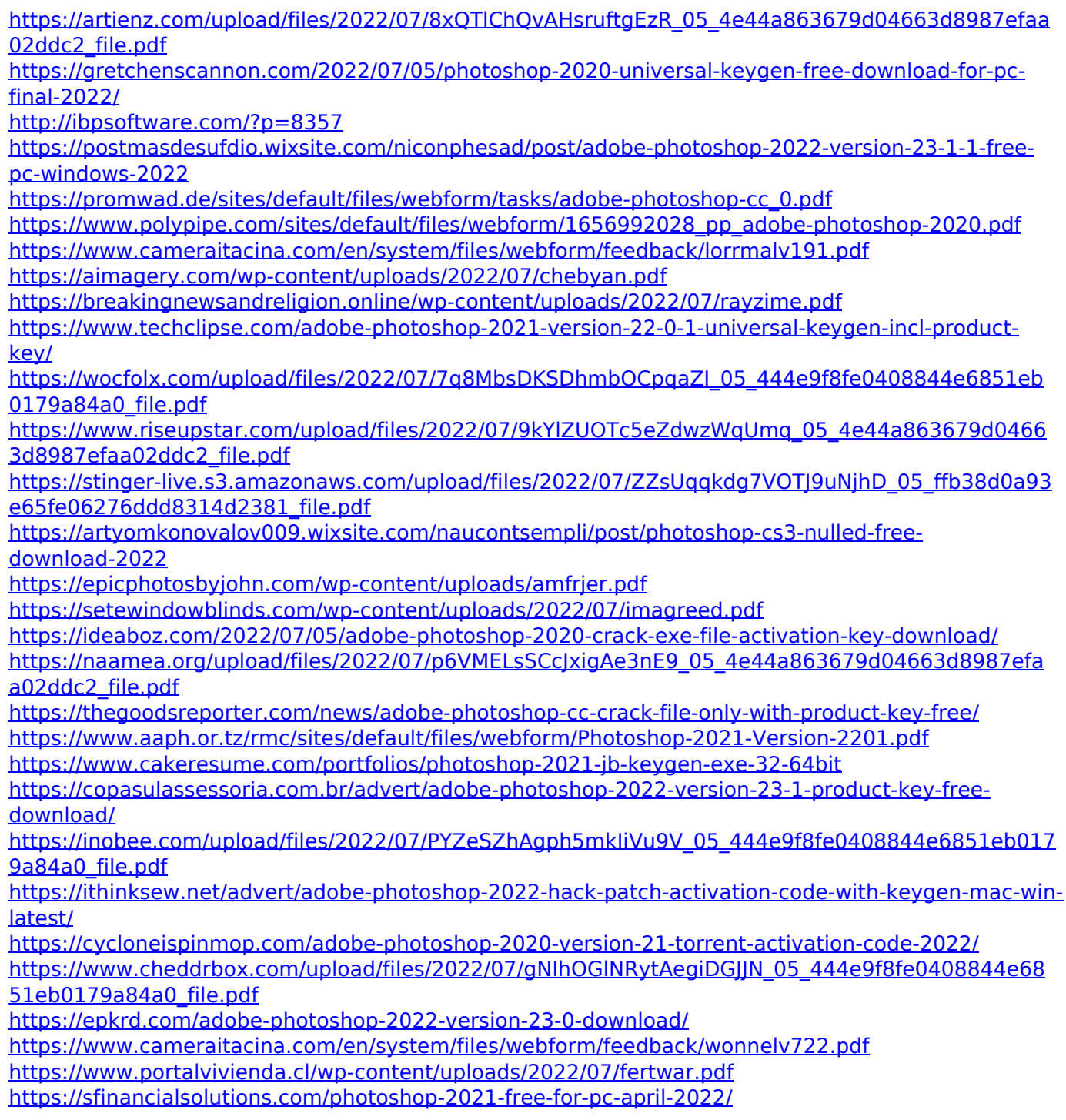